**This form is effective beginning with the January 1 to June 30, 2017 accounting period (2017/1) SA3E** If you are filing for a prior accounting period, contact the Licensing Division for the correct form. **Long Form**

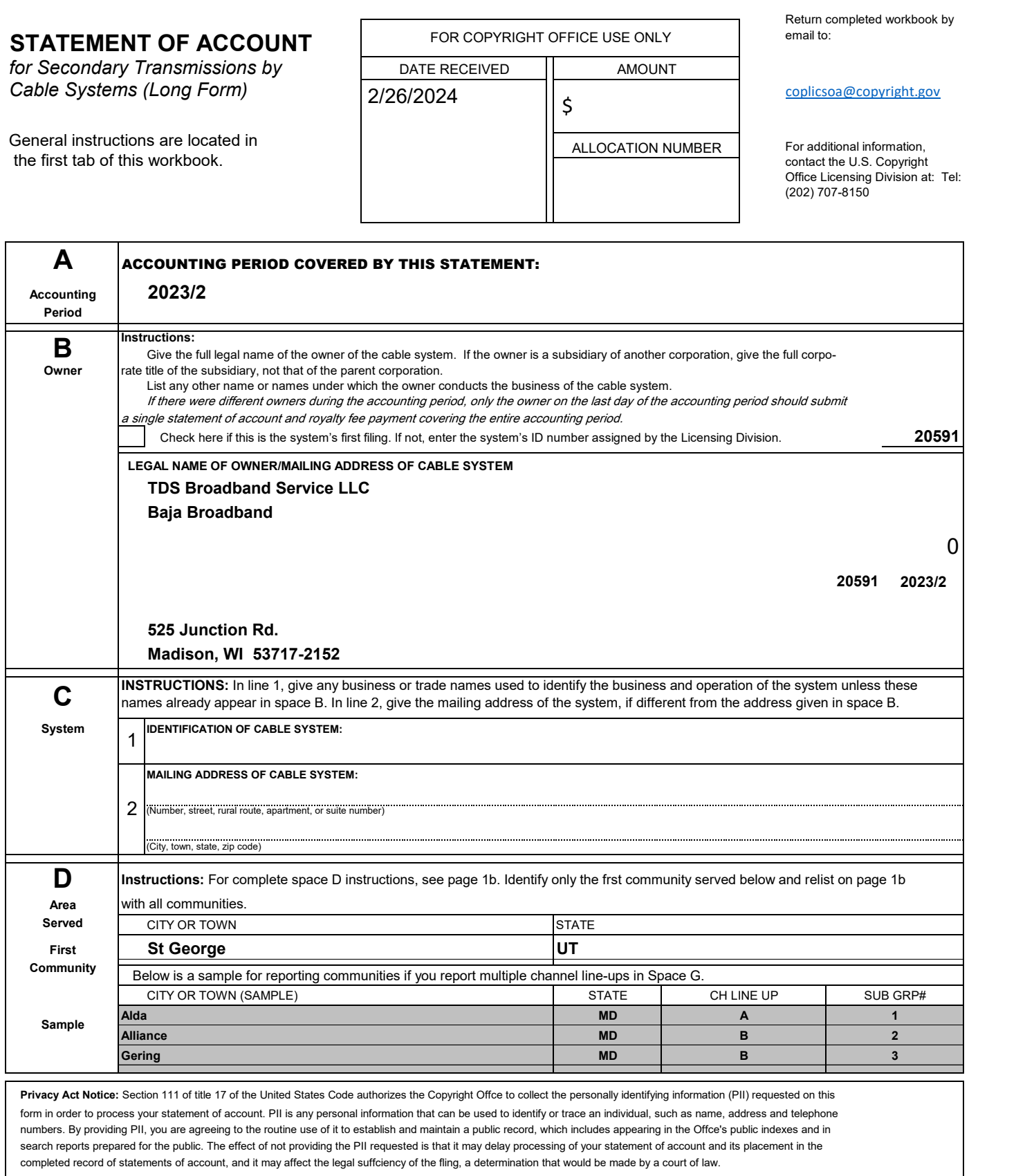

FORM SA3E. PAGE 1b.

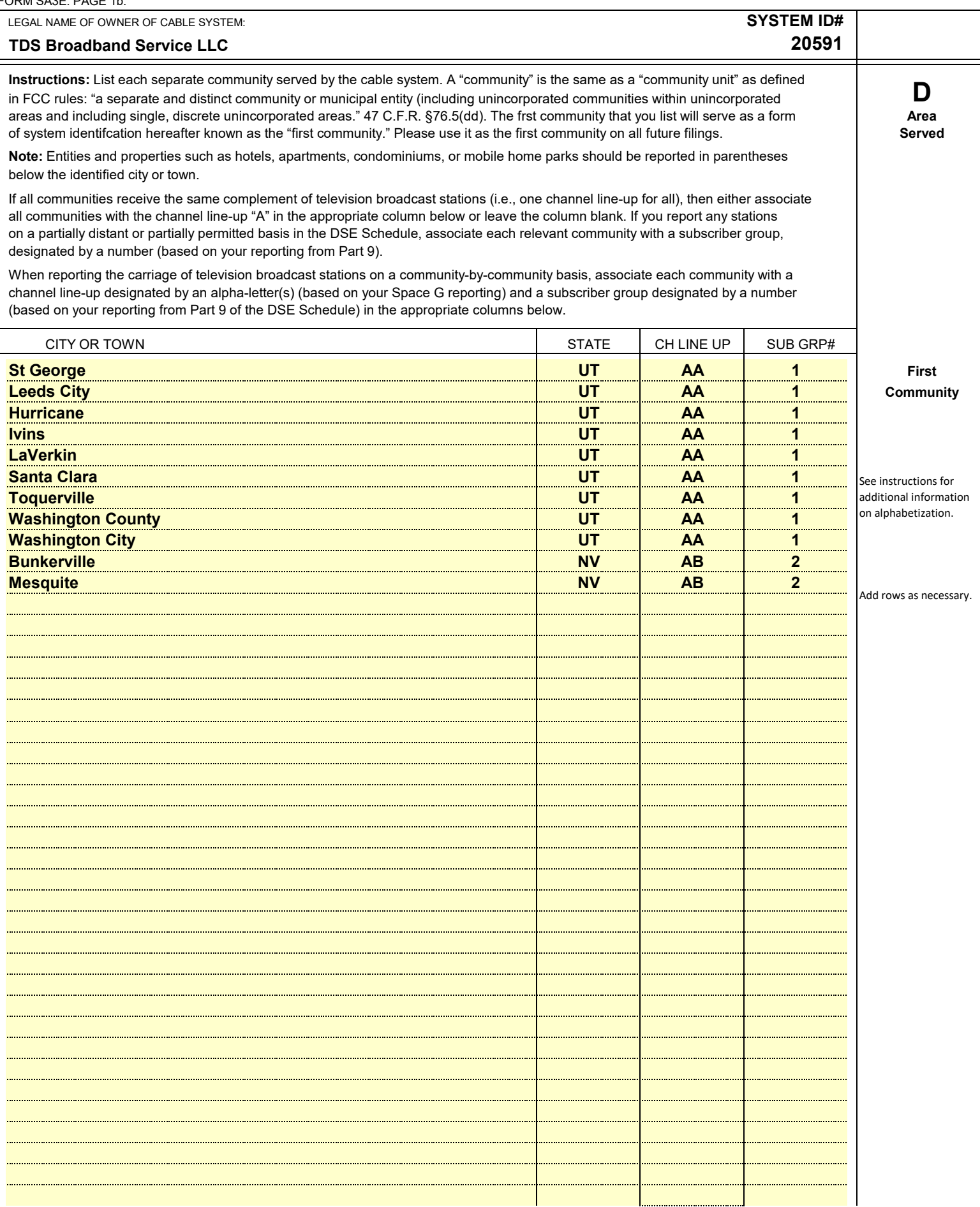

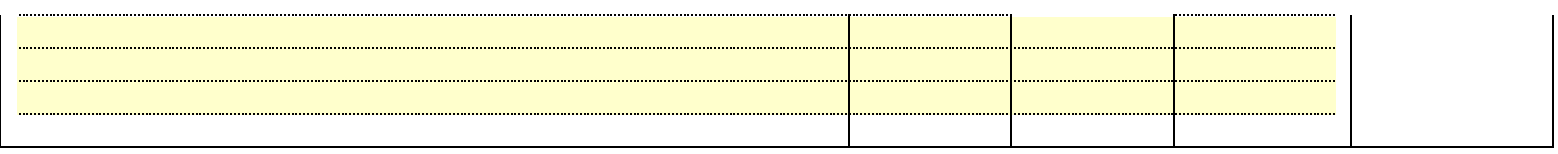

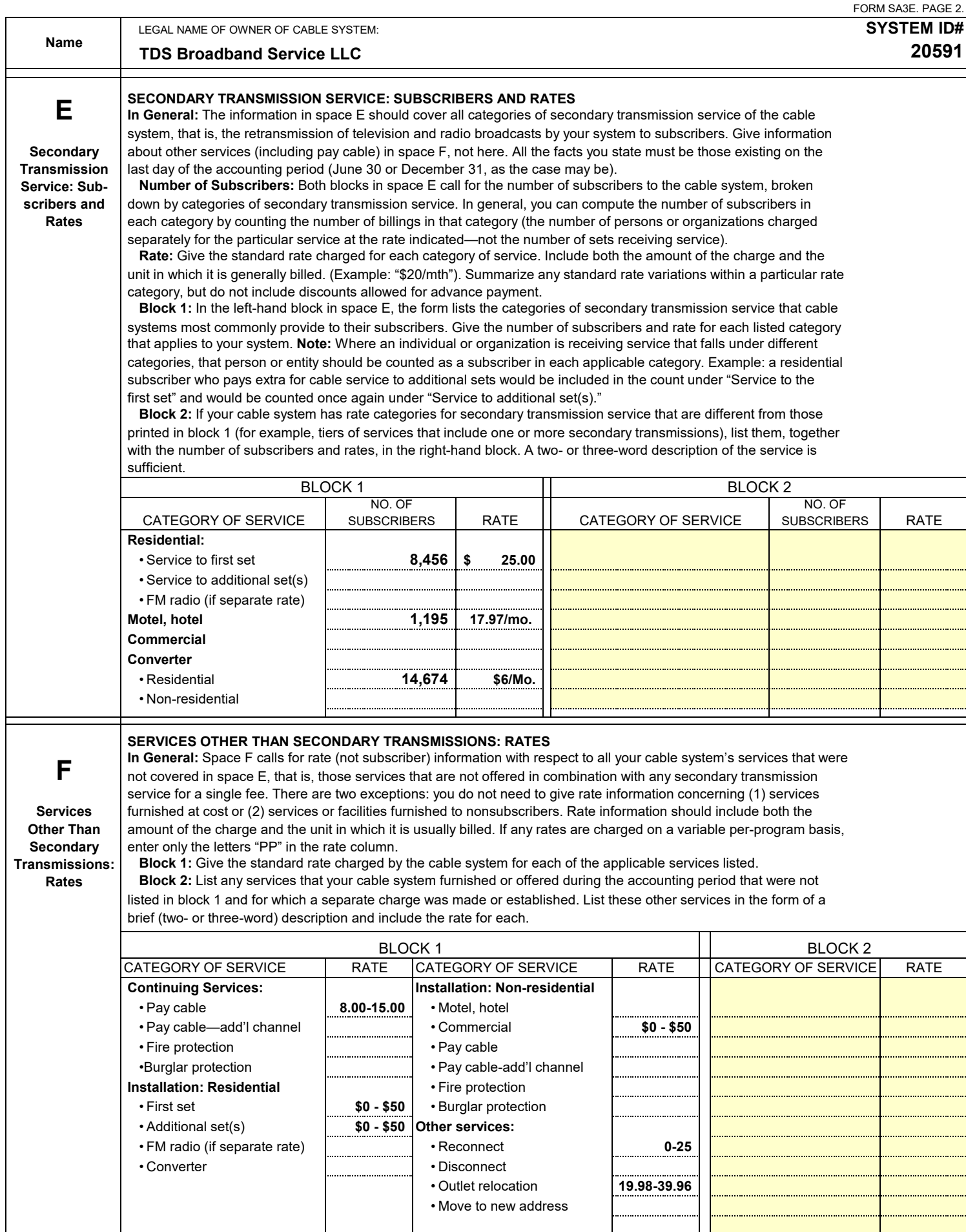

### **ACCOUNTING PERIOD: 2023/2**

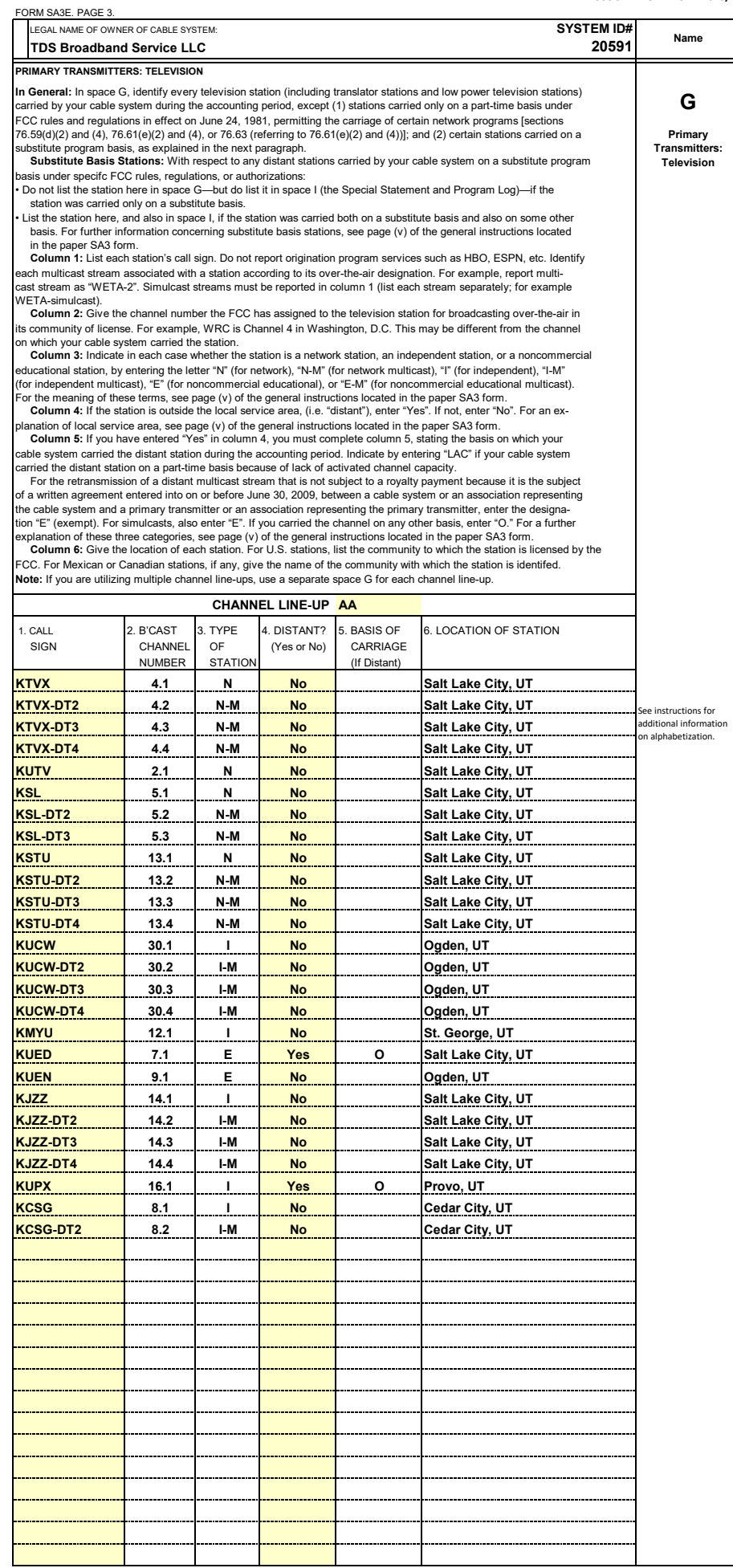

## **ACCOUNTING PERIOD: 2023/2**

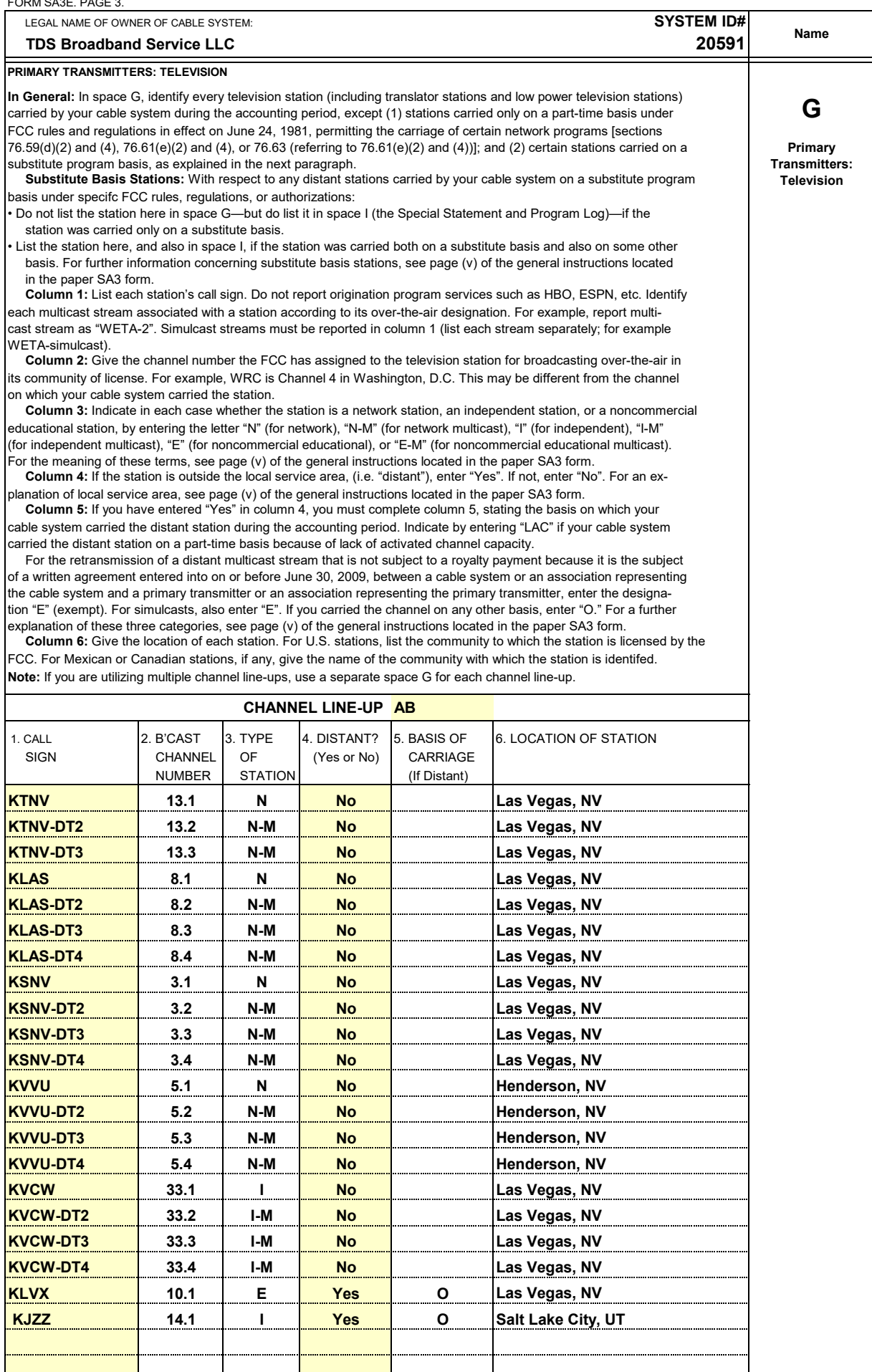

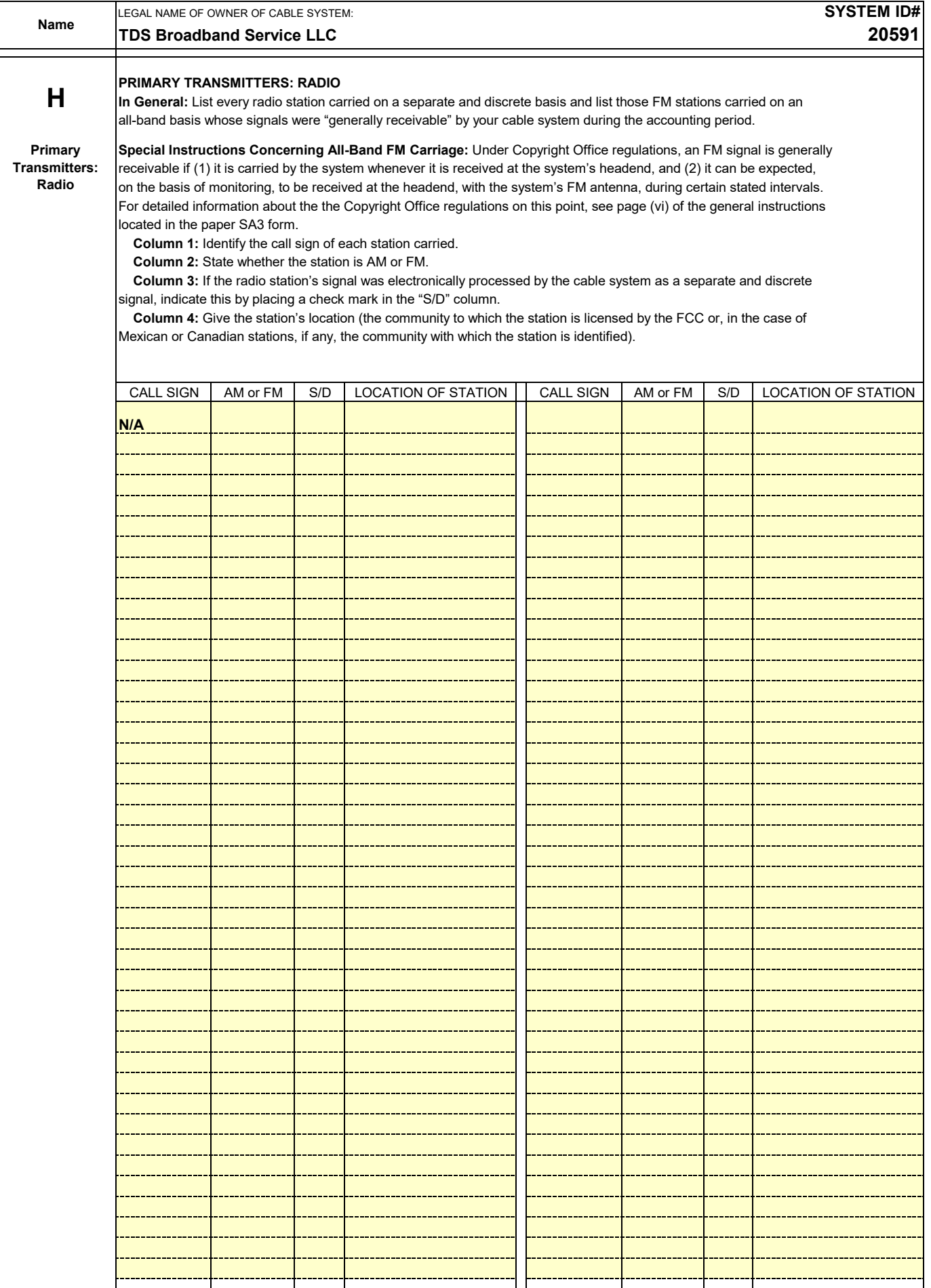

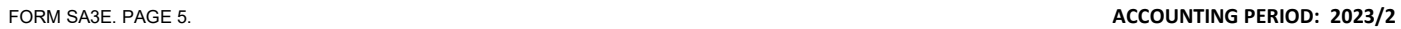

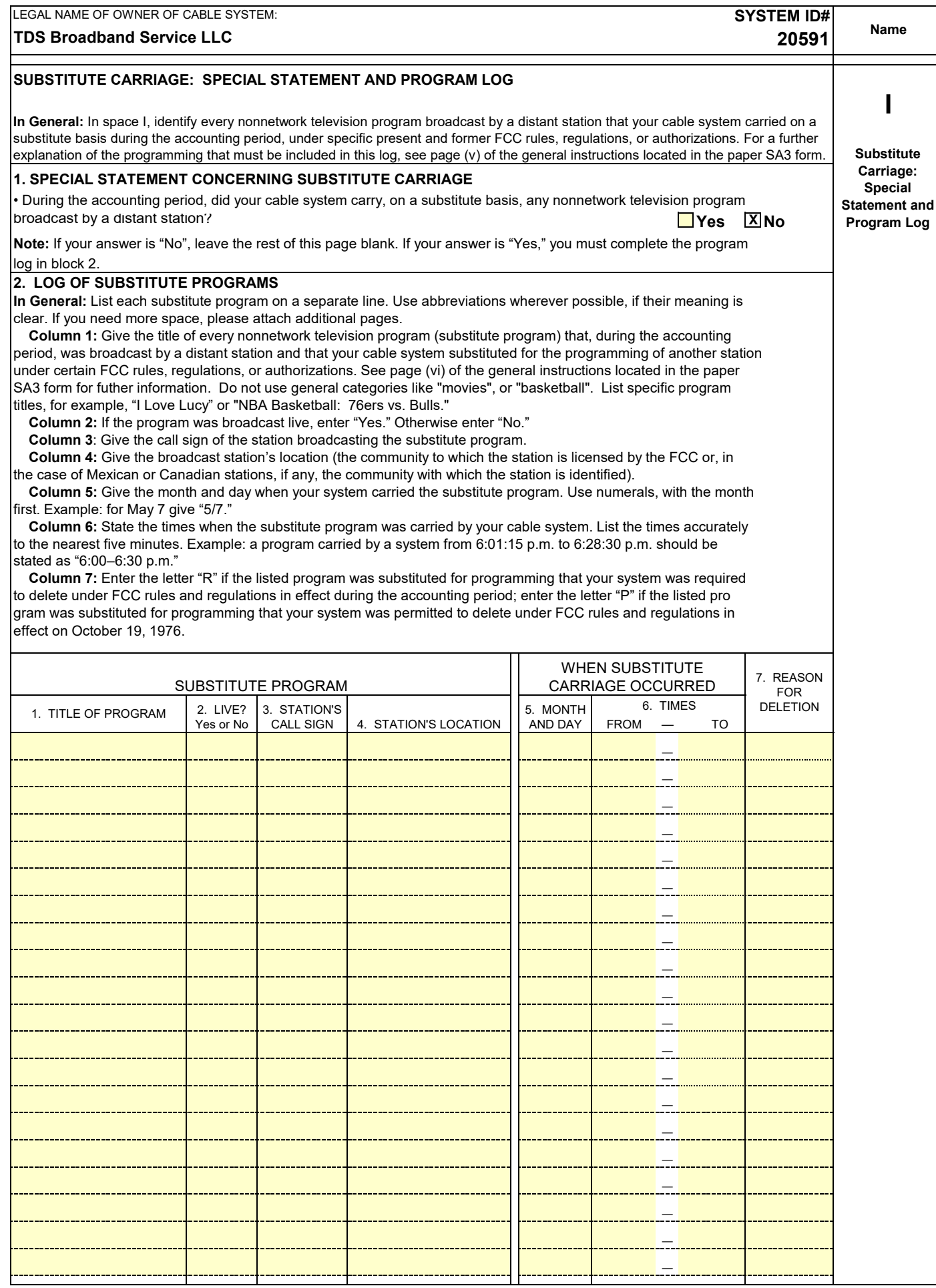

## **ACCOUNTING PERIOD: 2023/2** FORM SA3E. PAGE 6.

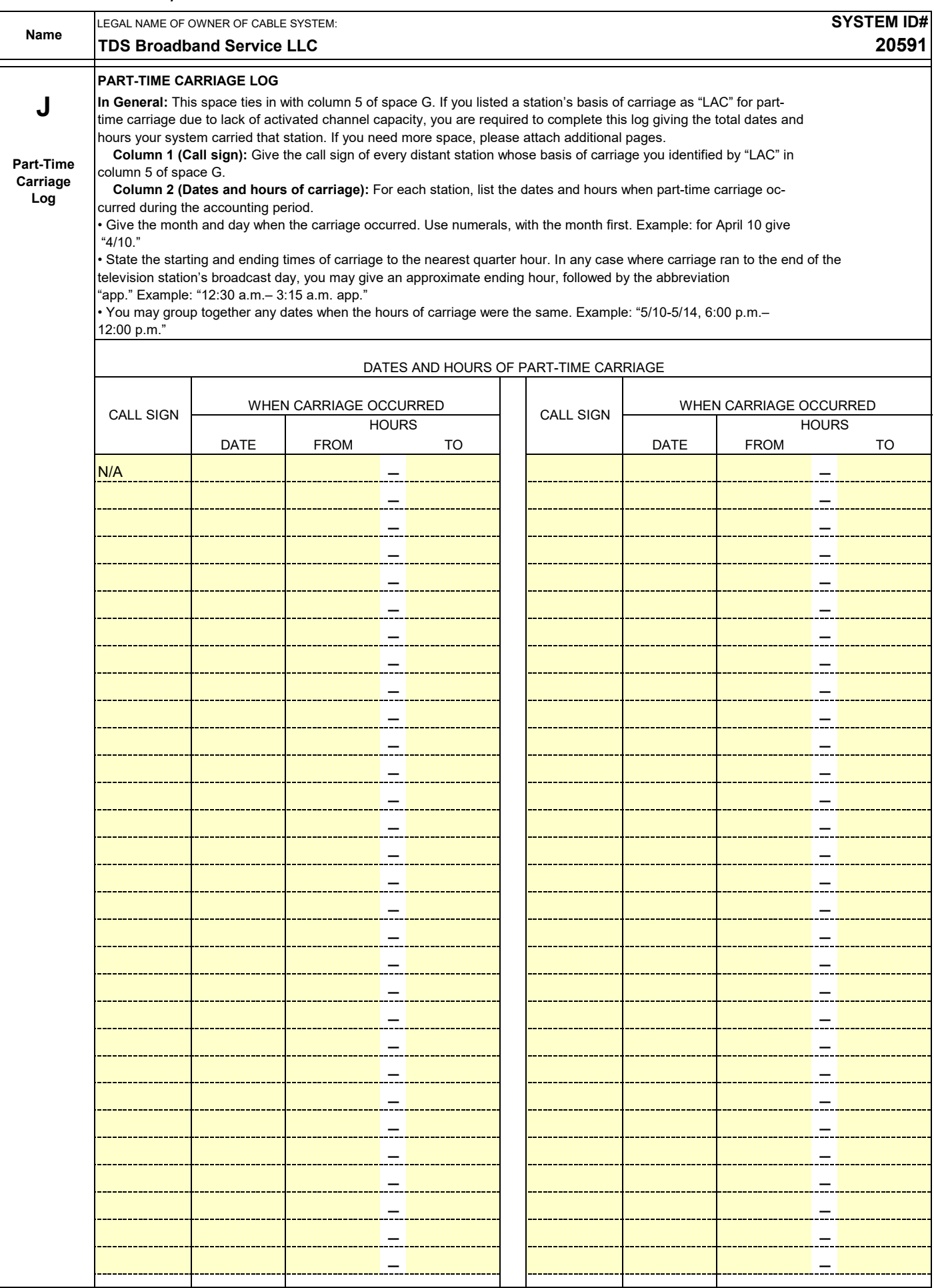

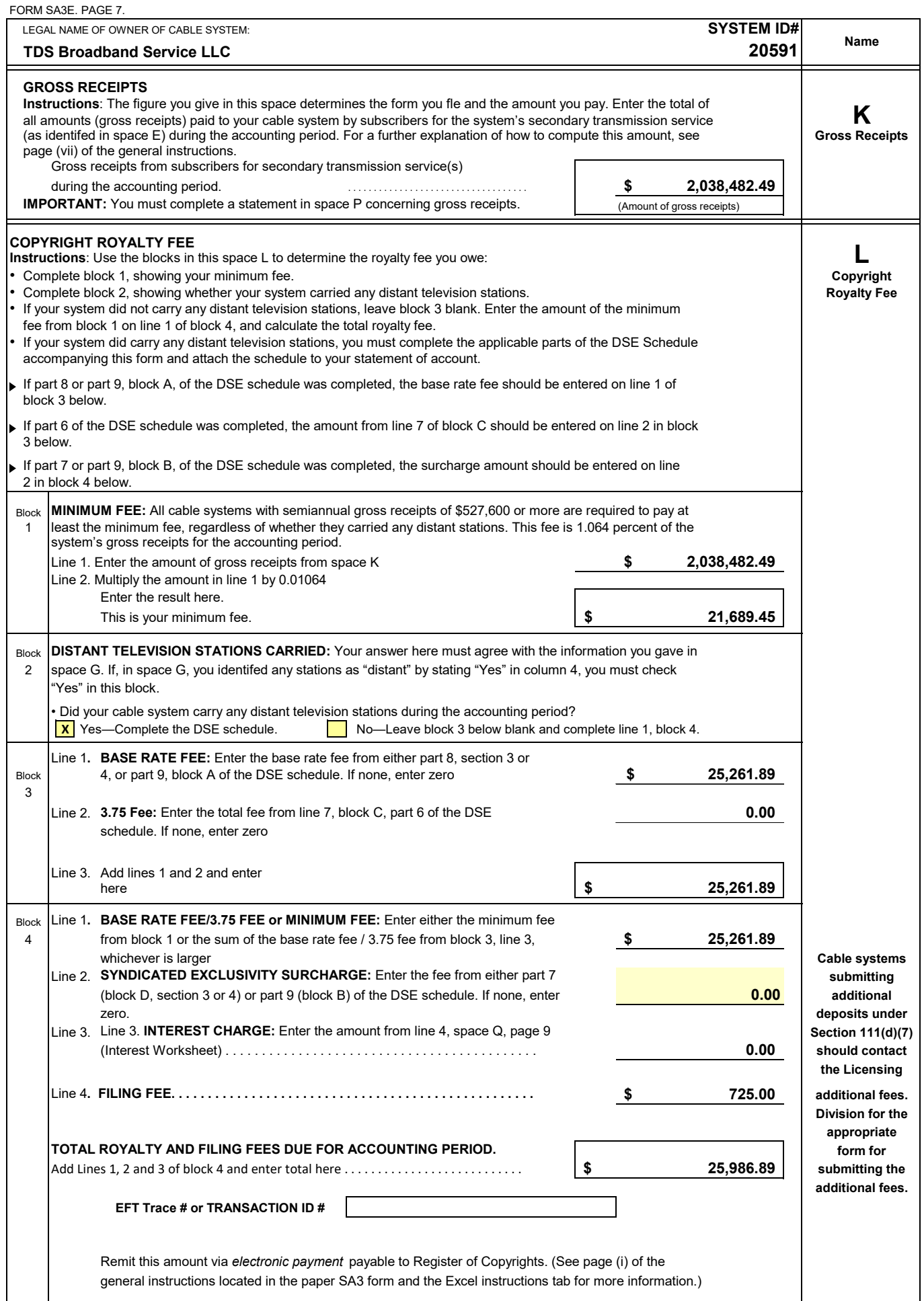

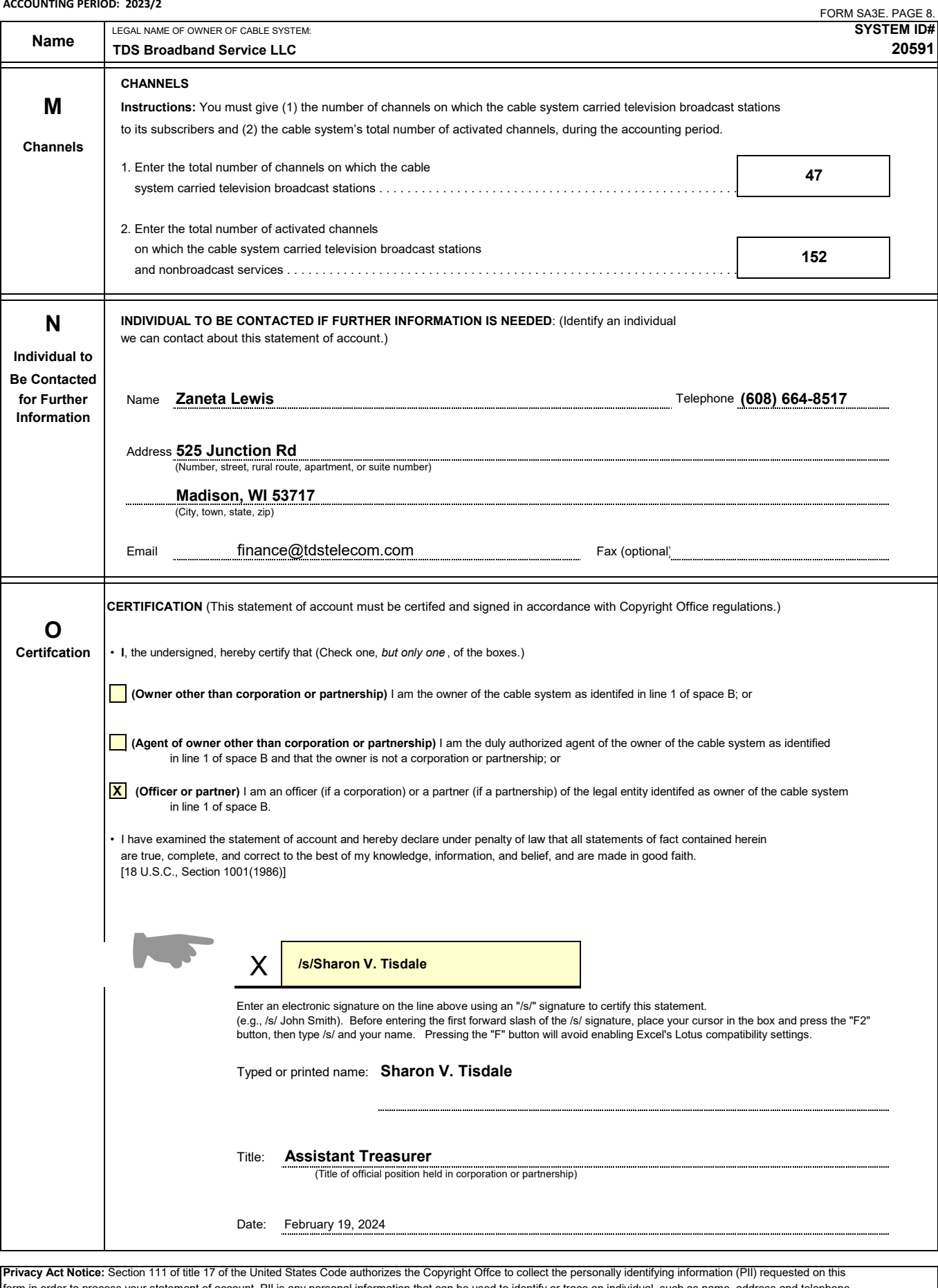

form in order to process your statement of account. PII is any personal information that can be used to identify or trace an individual, such as name, address and telephone<br>numbers. By providing PII, you are agreeing to th

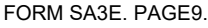

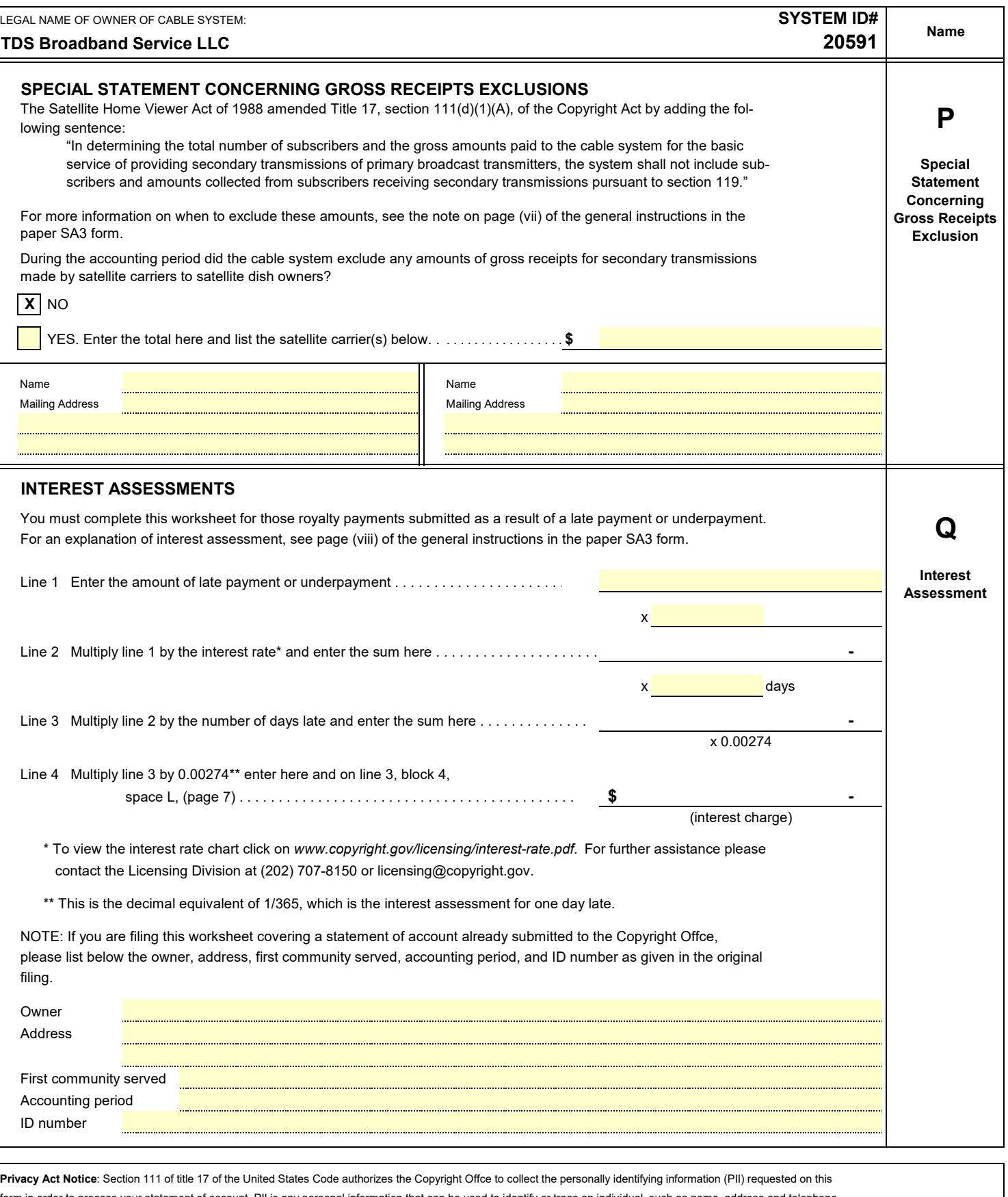

form in order to process your statement of account. PII is any personal information that can be used to identify or trace an individual, such as name, address and telephone numbers. By providing PII, you are agreeing to the routine use of it to establish and maintain a public record, which includes appearing in the Offce's public indexes and in search reports prepared for the public. The effect of not providing the PII requested is that it may delay processing of your statement of account and its placement in the completed record of statements of account, and it may affect the legal suffciency of the fling, a determination that would be made by a court of law.

The term "distant signal equivalent" (DSE) generally refers to the numerical<br>value given by the Convright Act to each distant felevision station carried of DSEs determines the royalty you owe. For the full definition, see page What is a "Permitted" Station? A permitted station refers to a distant (v) of the General Instructions in the paper SA3 form. by a cable system during an accounting period. Your system's total number

There are two different formulas for computing DSEs: (1) a basic formula 1) A station actually carried within any portion of a cable system 1) A station actually carried within any portion of a cable system prior be system for all distant stations listed in space G (page 3), and (2) a special formula for those stations carried on a substitute basis and listed in space <br>
2) A station first carried after June 24, 1981, which could have been<br>
2) A station first carried and FCC rules in effect on June 24, 1981, if suc I (page 5). (Note that if a particular station is listed in both space G and carried under FCC rules in effect on June 24, 1981, if such carriage space I, a DSE must be computed twice for that station: once under the  $\frac{1$ space I, a DSE must be computed twice for that station: once under the would not have exceeded the market quot<br>hasic formula and again under the special formula. However, a station's basic formula and again under the special formula. However, a station's total DSE is not to exceed its full type-value. If this happens, contact the 3) A station of the same type substituted for a carried network, non-<br>Commercial educational. or regular independent station for which a

# **BASIC FORMULA: FOR ALL DISTANT STATIONS LISTED** in effect on June 24, 1981.<br>IN SPACE G OF SA3E (LONG FORM) 1999 1999 1999 1999 4) A station carried pursual

**Step 1**: Determine the station's type-value. For purposes of computing April 16, 1976, and June 2<br>
DSEs, the Copyright Act gives different values to distant stations depend-<br>
in effect on April 15, 1976. DSEs, the Copyright Act gives different values to distant stations depend-<br>
ing upon their type. If, as shown in space G of your statement of account 5) In the case of a station carried prior to June 25, 1981, on a part-ti ing upon their type. If, as shown in space G of your statement of account (page 3). a distant station is:

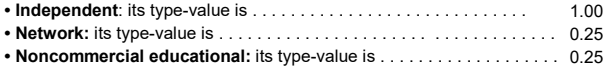

Note that local stations are not counted at all in computing DSEs. **Step 2:** Calculate the station's basis of carriage value: The DSE of

a station also depends on its basis of carriage. If, as shown in space G of your Form SA3E, the station was carried part time because of lack of activated channel capacity, its basis of carriage value is determined by (1) **Substitution of Grandfathered Stations.** Under section 76.65 of the cable system was not required to delete any station<br> **Substitution of Grandf** calculating the number of hours the cable system carried the station during<br>the accounting period, and (2) dividing that number by the total number of hours the station broadcast over the air during the accounting period. The basis of carriage value for all other stations listed in space G is 1.0.

**Step 3:** Multiply the result of step 1 by the result of step 2. This gives you the particular station's DSE for the accounting period. (Note that for but is subject to the Base Rate, and where applicable, the Syndicated<br>stations other than those carried on a part-time basis due to lack of ac-<br>Exc stations other than those carried on a part-time basis due to lack of ac-<br>
stations of the Copyright Royalty Tribunal has stated its<br>
view that, since section 76.65 of the former FCC rules would not have tivated channel capacity, actual multiplication is not necessary since the DSE will always be the same as the type value.)

# **SPACE I OF SA3E (LONG FORM)**

Step 1: For each station, calculate the number of programs that, during the accounting period, were broadcast live by the station and were substituted **COMPUTING THE 3.75 PERCENT RATE—PART 6 OF THE DSE**<br>**SCHEDULE SCHEDULE COMPUTING THE 3.75 PERCENT RATE—PART 6 OF THE DSE** for programs deleted at the option of the cable system.<br>
(These are programs for which you have entered "Yes" in column 2 and

(These are programs for which you have entered "Yes" in column 2 and **•** Determine which distant stations were carried by the system pursuant • P" in column 2 and **•** betermine which distant stations were carried by the sy

calendar year (365-or 366 in a leap year). This gives you the particular station's DSE for the accounting period. The DSE exempt from the 3.75 percent rate.

In part 5 of this schedule you are asked to add up the DSEs for all of the number of DSEs subject to the 3.75 percent rate.<br>distant television stations your cable system carried during the accounting by gross receipts by 0 distant television stations your cable system carried during the accounting period. This is the total sum of all DSEs computed by the basic formula and by the special formula. **COMPUTING THE SYNDICATED EXCLUSIVITY SURCHARGE—**

the base rate fee. In addition, cable systems located within certain television market areas may be required to calculate the 3.75 fee and/or the a major television market, part 7 does not have to be completed. Syndicated Exclusivity Surcharge. Note: Distant multicast streams are not • Determine which station(s) reported in block B, part 6 are commercial subject to the 3.75 fee or the Syndicated Exclusivity Surcharge. Distant VHF stations and place a grade B contour, in whole, or in part, over the simulcast streams are not subject to any royalty payment. Cals and the cable

**The 3.75 Fee**. If a cable system located in whole or in part within a to be completed.<br>In the stations reported in block b, part 7 of the levision marked that would not have **completed.** Determine which of those stations television market added stations after June 24, 1981, that would not have ter referred to as "the former FCC rules") in effect on June 24, 1981, the system must compute the 3.75 fee using a formula based on the number 1981. If you qualify to calculate the royalty fee based upon the carriage of DSEs added. These DSEs used in computing the 3.75 fee will not be society fo of DSEs added. These DSEs used in computing the 3.75 fee will not be used in computing the base rate fee and Syndicated Exclusivity Surcharge. the surcharge in part 9 of this schedule.<br>The Syndicated Exclusivity Surcharge. Cable systems located in vertill the sure system the nuncharge in pa

whole or in part within a major television market, as defined by FCC rules B of part 7. This is the total number of DSEs subject to the Syndicated and regulations, must calculate a Syndicated Exclusivity Surcharge for the Exclusivity Surcharge. carriage of any commercial VHF station that places a grade B contour, in **•** Compute the Syndicated Exclusivity Surcharge based upon these DSEs whole or in part, over the cable system that would have been subject to and the appropriate formula for the system's market position. the FCC's syndicated exclusivity rules in effect on June 24, 1981.

**The Minimum Fee⁄Base Rate Fee ⁄ 3.75 Percent Fee.** All cable sys-**INSTRUCTIONS FOR DSE SCHEDULE**<br> **INSTRUCTIONS FOR DSE**<br> **I** 1.064 percent of gross receipts. The cable system pays either the minimum<br> **I** 1.064 percent of gross receipts. The cable system pays either the minimum 1.064 percent of gross receipts. The cable system pays either the minimum<br>fee or the sum of the base rate fee and the 3.75 percent fee, whichever is larger, and a Syndicated Exclusivity Surcharge, as applicable.

> station whose carriage is not subject to the 3.75 percent rate but is subject to the base rate and, where applicable, the Syndicated Exclusivity

**FORMULAS FOR COMPUTING A STATION'S DSE** SURFALL SURCHARGE. A permitted station would include the following:<br>There are two different formulas for computing DSEs: (1) a basic formula (1) A station actually carried within an

commercial educational, or regular independent station for which a quota was or would have been imposed under FCC rules (47 CFR 76.59 (b),(c), 76.61 (b),(c),(d), and 767.63 (a) [referring to 76.61 (b),(d)])

**I)** A station carried pursuant to an individual waiver granted between<br>April 16, 1976, and June 25, 1981, under the FCC rules and regulations

and/or substitute basis only, that fraction of the current DSE represented by prior carriage.

**NOTE:** If your cable system carried a station that you believe qualifies as a permitted station but does not fall into one of the above catego-<br>ries. please attach written documentation to the statement of account detailing the basis for its classifcation.

that it was authorized to carry or was lawfully carrying prior to March 31, 1972, even if the total number of distant stations carried exceeded the market quota imposed for the importation of distant stations. Carriage of these grandfathered stations is not subject to the 3.75 percent rate. permitted substitution of a grandfathered station, the 3.75 percent Rate applies to a station substituted for a grandfathered station if carriage **SPECIAL FORMULA FOR STATIONS LISTED IN CONSIDENT ASSEM** of the station exceeds the market quota imposed for the importation **SPACE I OF SA3E (LONG FORM) SPACE I** OF distant stations.

- to former FCC rules in effect on June 24, 1981.<br>• Identify any station carried prior to June 25, 198I, on a substitute and/or
- Step 2: Divide the result of step 1 by the total number of days in the  **Identify any station carried prior to June 25, 198l, on a substitute and/**<br>Idendar year (365—or 366 in a leap year). This gives you the particular p
- Subtract the number of DSEs resulting from this carriage from the num-**TOTAL OF DSEs**<br>In part 5 of the DSE Schedule. This is the total<br>In part 5 of this schedule you are asked to add up the DSEs for all of the **number of DSEs** subject to the 3.75 percent rate. Multiply these DSEs

## **PART 7 OF THE DSE SCHEDULE**

- **THE ROYALTY FEE**<br>The total royalty fee is determined by calculating the minimum fee and<br>major television market as defined by the FCC rules and regulations in The total royalty fee is determined by calculating the minimum fee and major television market as defined by the FCC rules and regulations in<br>the base rate fee. In addition, cable systems located within certain televi-<br>eff
	- cable system. If none of these stations are carried, part 7 does not have
- been permitted under FCC rules, regulations, and authorizations (hereaf- DSE Schedule were carried before March 31,1972. These stations are<br>
ter referred to as "the former FCC rules") in effect on June 24, 1981, the exempt
	- **Subtract the exempt DSEs from the number of DSEs determined in block**
	-

# DSE SCHEDULE. PAGE 11.<br>COMPUTING THE BASE RATE FEE—PART 8 OF THE DSE

Determine whether any of the stations you carried were partially distant— complement of stations; and (3) the amount of gross receipts attributable that is, whether you retransmitted the signal of one or more stations to the to that group. subscribers located within the station's local service area and, at the same 6. Add together the base rate fees for each subscriber group to detertime, to other subscribers located outside that area. The mine the system's total base rate fee.

- as reported in block B, part 6 or from part 5, whichever is applicable. on the Schedule to determine the Syndicated Exclusivity Surcharge. First DSE 1.064% of gross receipts **What to Do If You Need More Space on the DSE Schedule.** There
- 

1. Divide all of your subscribers into subscriber groups depending on information on that copy, and attach it to the DSE schedule. are distant with respect to exactly the same complement of stations. The round off to no less than the third decimal point. If you round off a DSE in

2. Identify the communities/areas represented by each subscriber group. any case, you must round off DSEs throughout the schedule as follows: 3. For each subscriber group, calculate the total number of DSEs of • When the fourth decimal point is 1, 2, 3, or 4, the third decimal remains

that group's complement of stations. unchanged (example: .34647 is rounded to .346).

markets, give each station's DSEs as you gave them in parts 2, 3, and 4 rounded up (example: .34651 is rounded to .347). of the schedule; or

4. Determine the portion of the total gross receipts you reported in space *distant stations, if any portion is located within a major television market.* K (page 7) that is attributable to each subscriber group.

**5. Calculate a separate base rate fee for each subscriber group, using SCHEDULE SCHEDULE SCHEDULE SCHEDULE 1** the rates given above; (2) the total number of DSEs for that group's

• If none of the stations were partially distant, calculate your base rate 7. If any portion of the cable system is located in whole or in part within fee according to the following rates—for the system's permitted DSEs a major television market, you may also need to complete part 9, block B

Each of the second, third, and fourth DSEs 0.701% of gross receipts are no printed continuation sheets for the schedule. In most cases, the The fifth and each additional DSE 0.330% of gross receipts blanks provided should be large enough for the necessary information. If **PARTIALLY DISTANT STATIONS—PART 9 OF THE DSE SCHEDULE** you need more space in a particular part, make a photocopy of the page • If any of the stations were partially distant: in the station of the station of the additional sheet), enter the additional

their location. A particular subscriber group consists of all subscribers who **Rounding Off DSEs.** In computing DSEs on the DSE schedule, you may

- 
- If your system is located wholly outside all major and smaller television When the fourth decimal point is 5, 6, 7, 8, or 9, the third decimal is

If any portion of your system is located in a major or smaller television *The example below is intended to supplement the instructions for calculat*market, give each station's DSE as you gave it in block B, part 6 of this *ing only the base rate fee for partially distant stations. The cable system* schedule. *would also be subject to the Syndicated Exclusivity Surcharge for partially*

## EXAMPLE:

**Distant Stations Carried Identification of Subscriber Groups**

## COMPUTATION OF COPYRIGHT ROYALTY FEE FOR CABLE SYSTEM CARRYING PARTIALLY DISTANT STATIONS

In most cases under current FCC STATION DISE CITY OUTSIDE LOCAL CHARGES RECEIPTS<br>
rules, all of Fairvale would be within A (independent) 1.0 SERVICE AREA OF FROM SUBSCRIBERS rules, all of Fairvale would be within the local service area of both stations B (independent) 1.0 Santa Rosa Stations A, B, C, D, E \$310,000.0000000 A and C and all of Rapid City and Bo- C (part-time) 0.083 Rapid City Stations A and C<br>
dega Bay would be within the local D (part-time) 0.139 Bodega Bay Stations A and C 100,000.000 70,000.00 dega Bay would be within the local D (part-time) 0.139 Bodega Bay Stations A and C

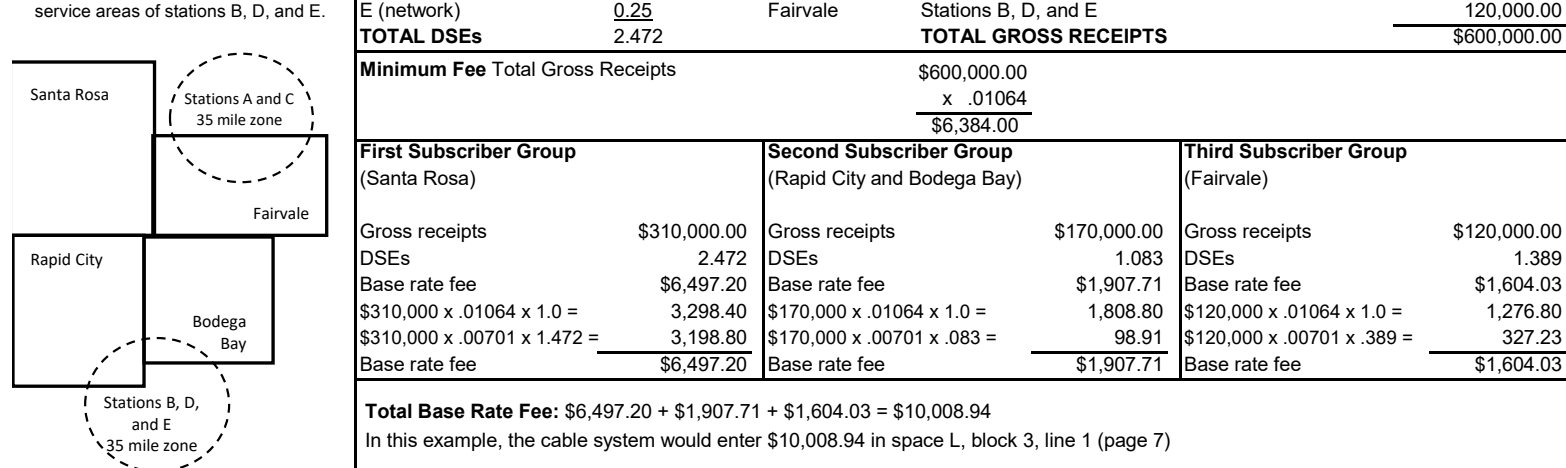

## DSE SCHEDULE. PAGE 11. (CONTINUED)

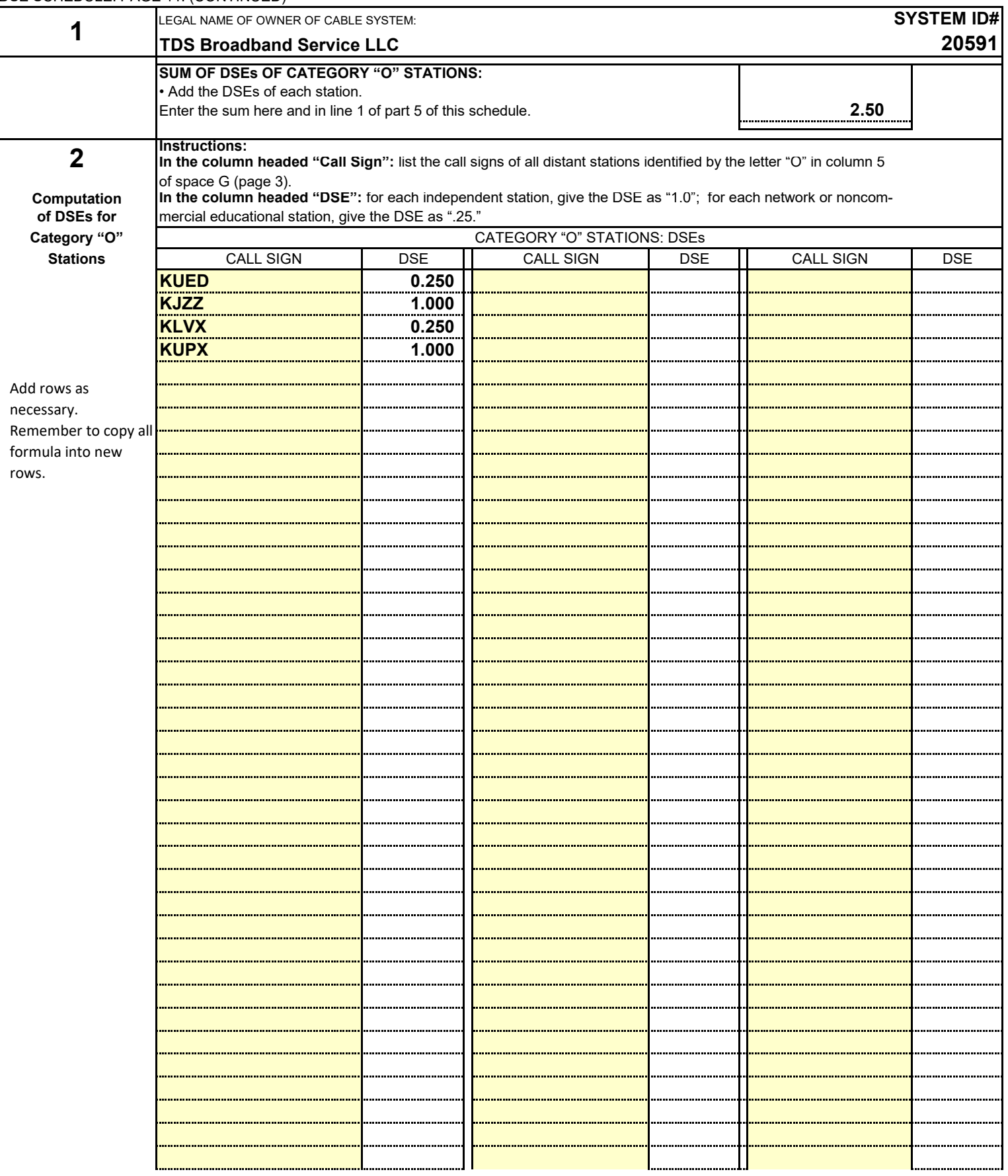

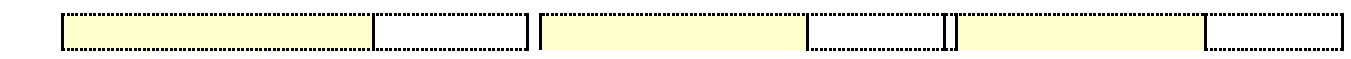

 $\mathsf{l}$ 

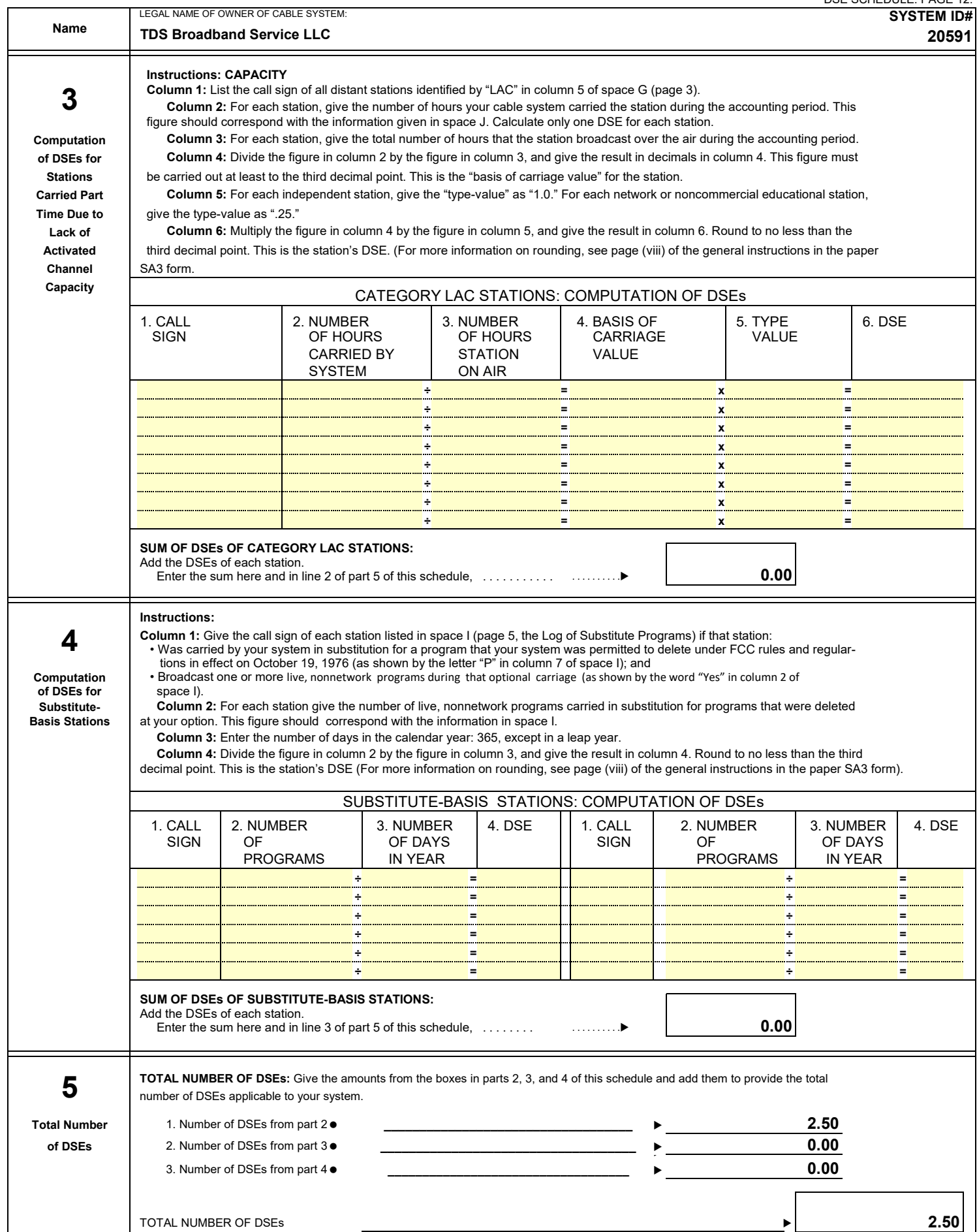

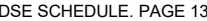

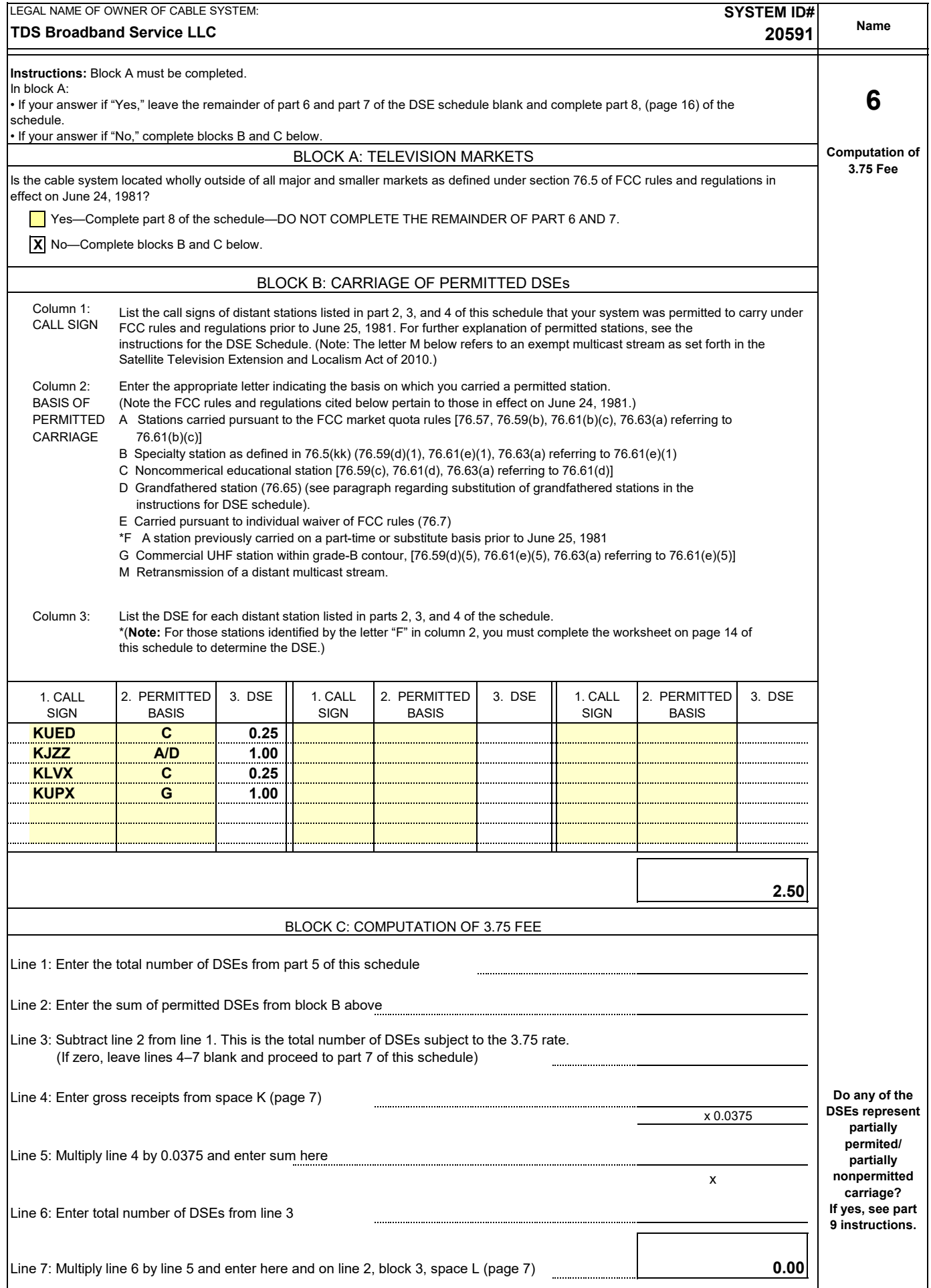

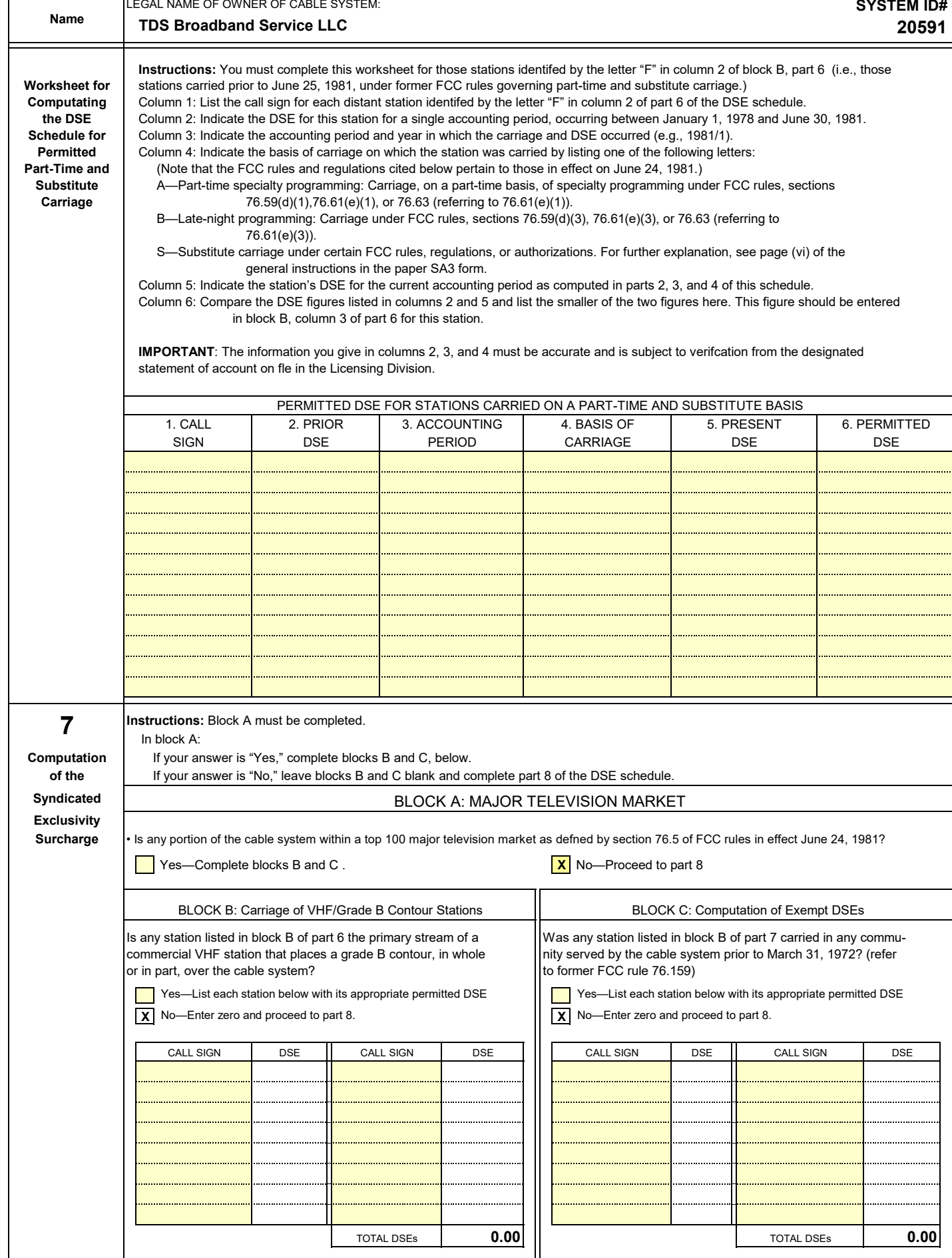

DSE SCHEDULE. PAGE 14.

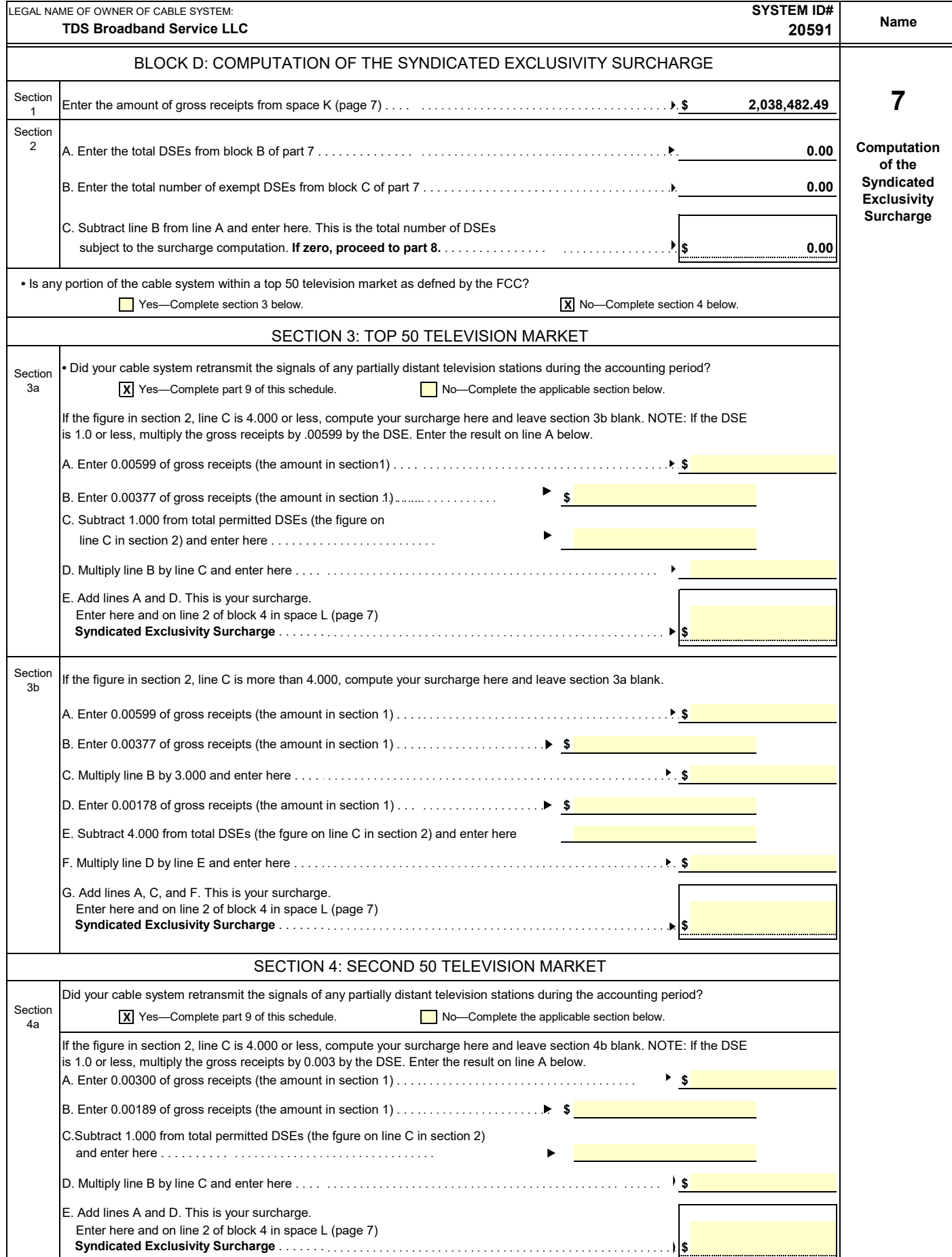

## **ACCOUNTING PERIOD: 2023/2**

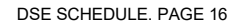

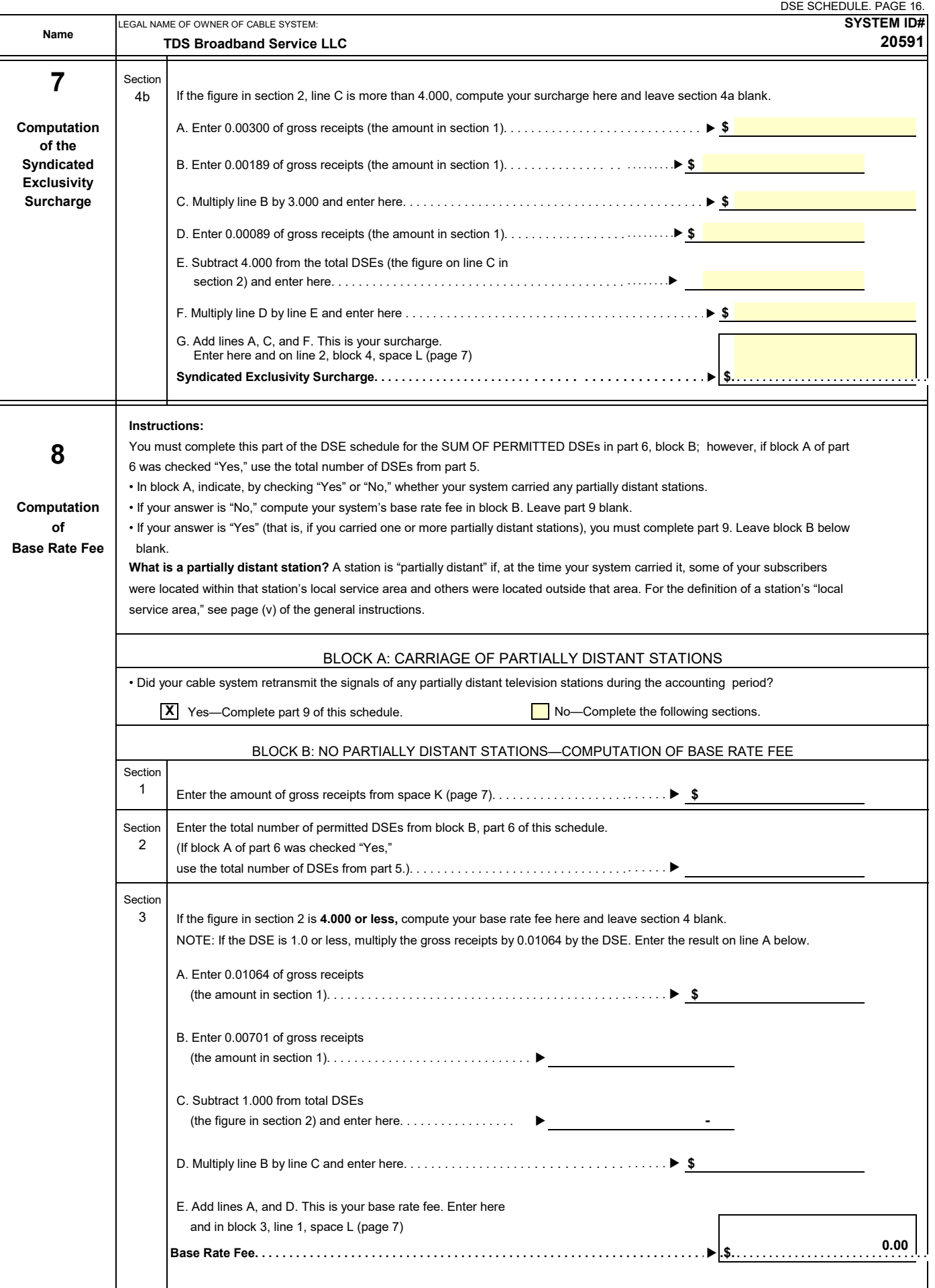

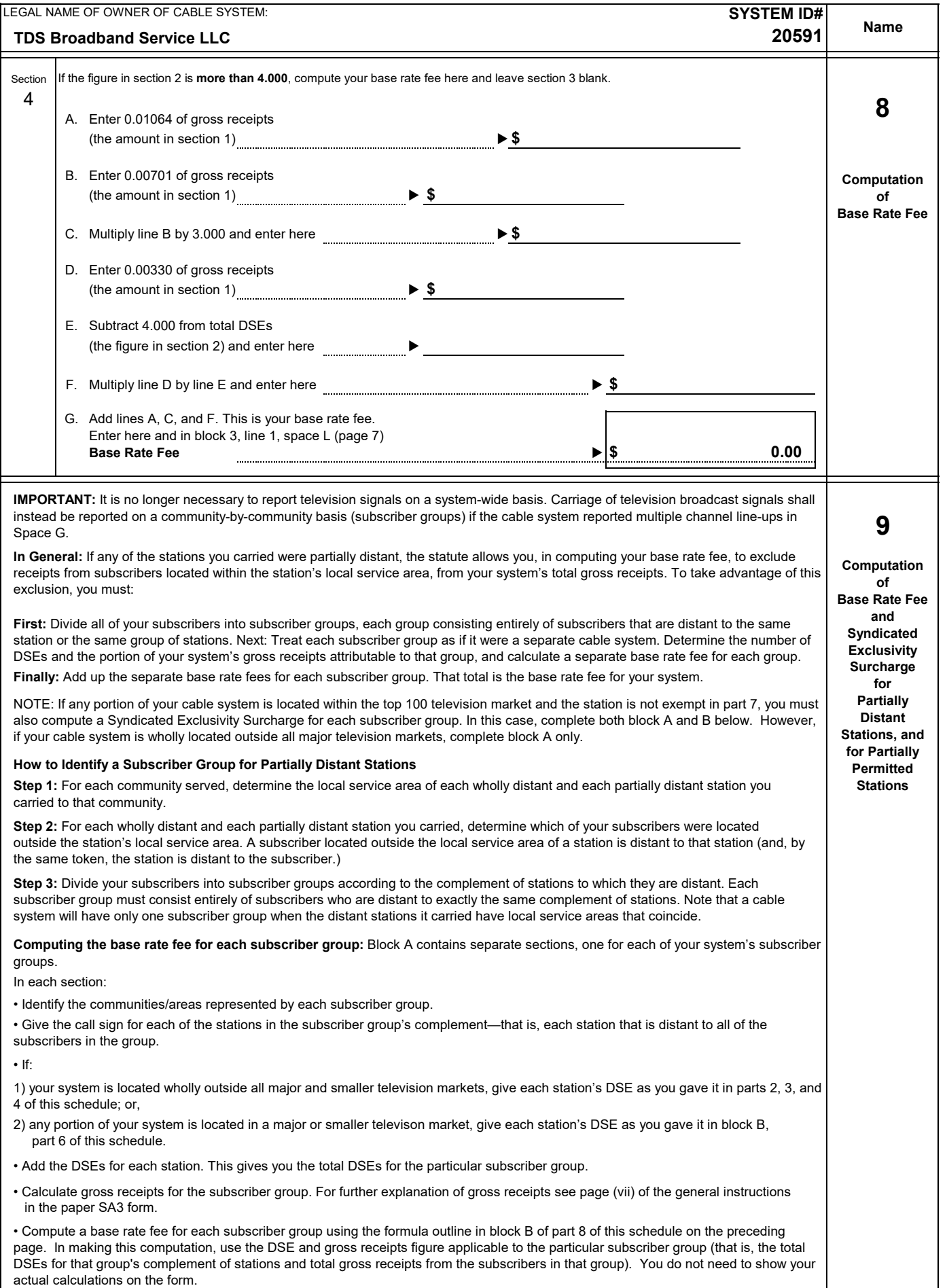

 $\overline{\phantom{a}}$ 

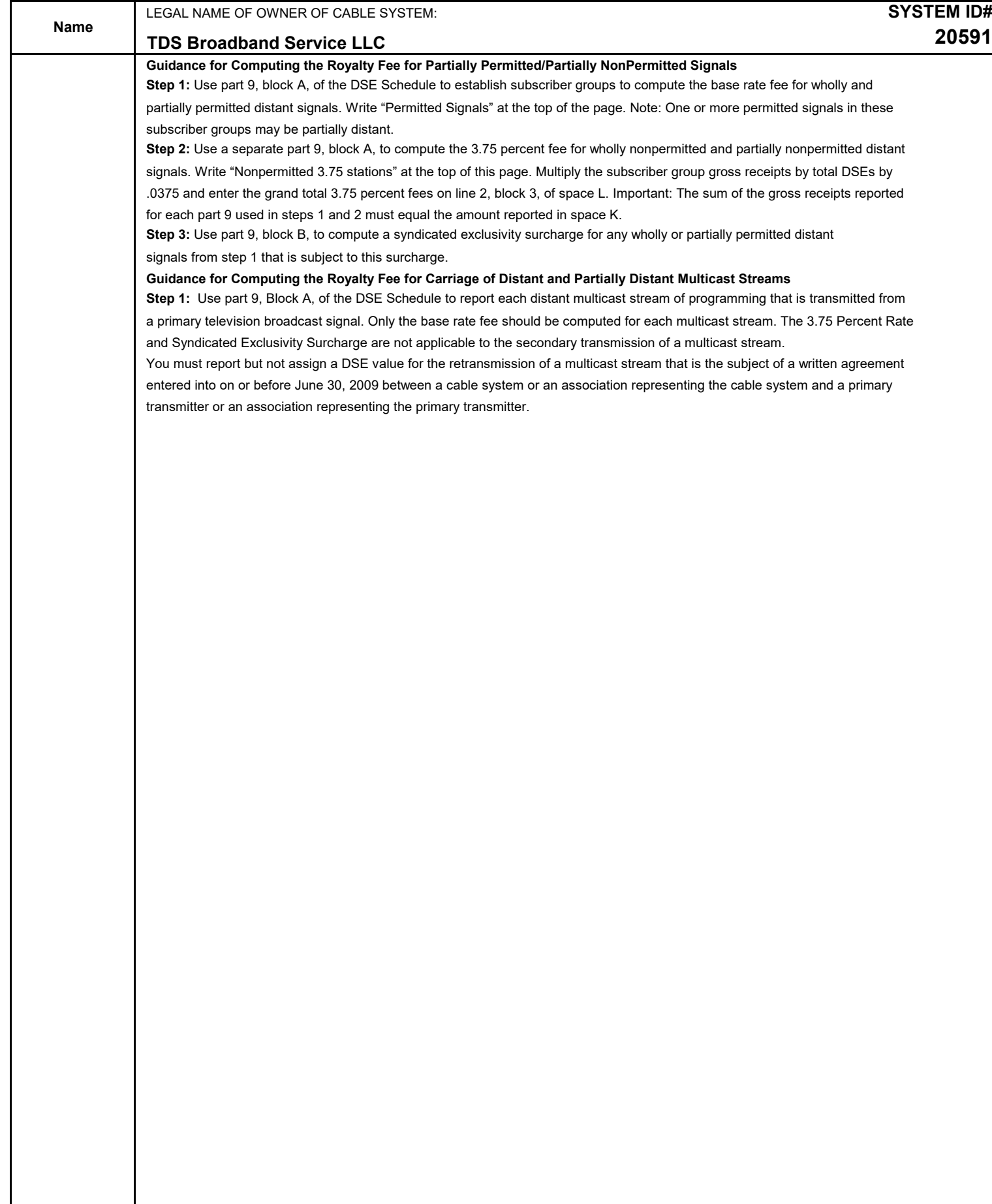

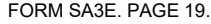

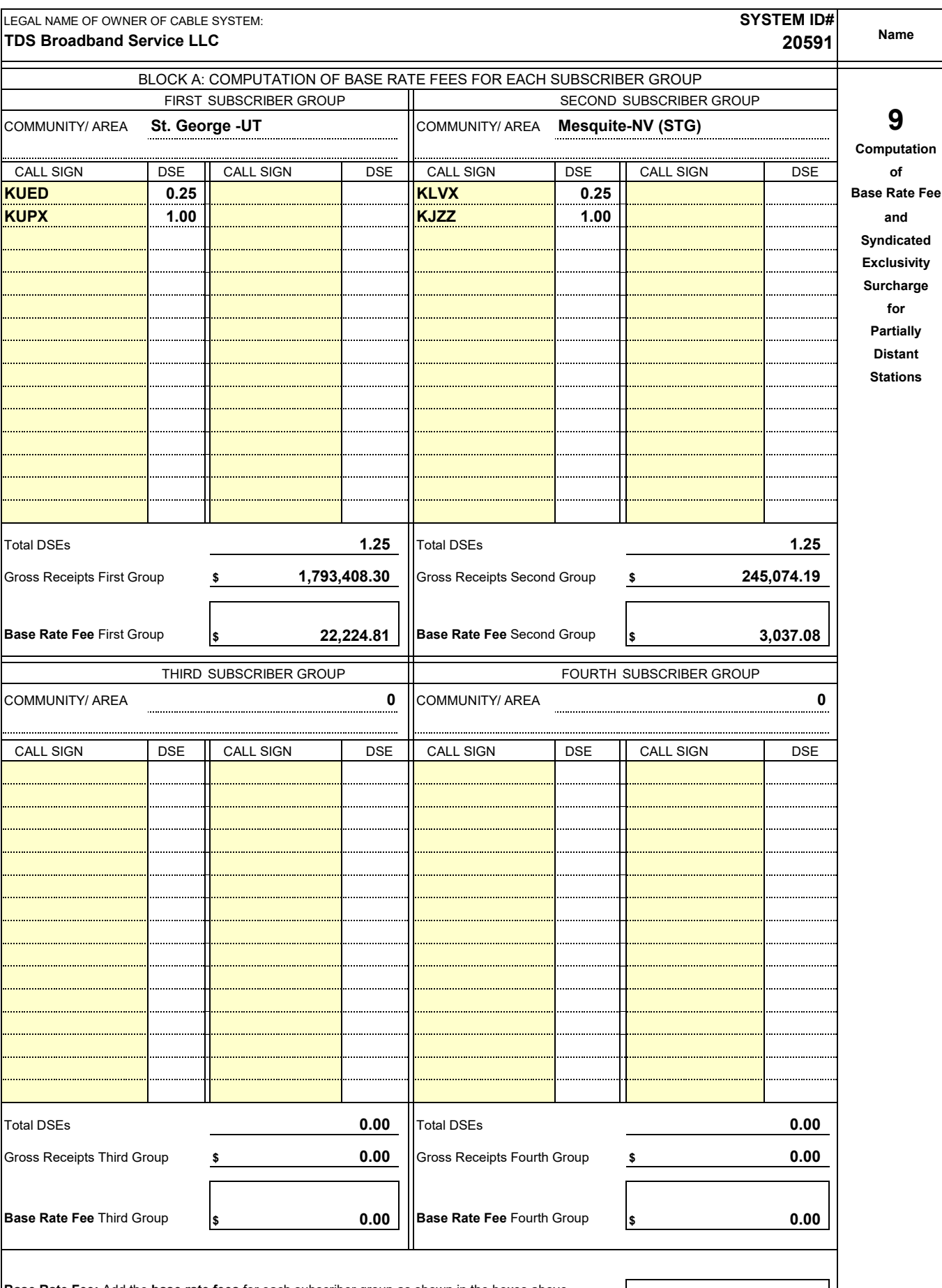

**Base Rate Fee:** Add the **base rate fees** for each subscriber group as shown in the boxes above. Enter here and in block 3, line 1, space L (page 7) **\$**

**25,261.89**